# **Splunk Installation Manual**

When somebody should go to the book stores, search opening by shop, shelf by shelf, it is truly problematic. This is why we allow the books compilations in this website. It will definitely ease you to see guide **splunk installation manual** as you such as.

By searching the title, publisher, or authors of guide you in fact want, you can discover them rapidly. In the house, workplace, or perhaps in your method can be every best place within net connections. If you ambition to download and install the splunk installation manual, it is utterly easy then, before currently we extend the partner to purchase and create bargains to download and install splunk installation manual for that reason simple!

Installing Splunk on WindowsDIY Splunk Installation Tutorial (STEP BY STEP GUIDE) #getajobinit Installing Splunk on Linux Splunk Basics Tutorial | How To Setup Splunk | Splunk Windows Installation Guide

Splunk Basic : install splunkHow to install Splunk in Windows 10? **Splunk in 60 Minutes | Splunk Tutorial For Beginners | Splunk Training | Splunk Tutorial | Edureka** Installing Splunk 6 on Linux (CentOS, Red Hat) **Splunk Education: Installing Splunk (Linux) Splunk Education: Installing Splunk (Windows)** Splunk Phantom Demo Video Installing Splunk Enterprise 6.2 on Windows Splunk Tutorial | What Is Splunk | Splunk Tutorial For Beginners | Splunk Careers | Intellipaat

*Splunk Linux Setup | Splunk Configuration In Linux/CentOS SIEM Setup- Splunk \u0026 Security Onion Install* How to create correlation search in Splunk Enterprise Security Basic Searching in Splunk *Install and Configure Splunk Universal Forwarder on Windows* Splunk for Security *Splunk for Security* Splunk Commands : Everything to know about \"eval\" command Splunk install and universal forwarder HOWTO How to Setup A Splunk Forwarder on A Linux VM

Install Splunk on Windows Server 2019*Webinar: Splunk Phantom for SOAR We are Splunk Docs* Splunk Enterprise Security Training | Splunk Security Training | Intelllipaat

Splunk Installation on Debian and Splunk overview **Automated Best-Practices Splunk Phantom Installation Using Ansible Splunk Installation Manual**

Installation Manual. Welcome to the Splunk Enterprise Installation Manual. What's in this manual. Plan your Splunk Enterprise installation. Installation overview. System requirements for use of Splunk Enterprise onpremises. Splunk Enterprise architecture and processes. Information on Windows third-party binaries that come with Splunk Enterprise. Installation instructions.

#### **Installation instructions - Splunk Documentation**

Installation Manual. Welcome to the Splunk Enterprise Installation Manual. What's in this manual. Plan your Splunk Enterprise installation. Installation overview. System requirements for use of Splunk Enterprise onpremises. Splunk Enterprise architecture and processes. Information on Windows third-party binaries that come with Splunk Enterprise. Installation instructions.

#### **What's in this manual - Splunk Documentation**

Download the installation package for your system from the Splunk Enterprise download page. (Optional) Migrate your KV store storage engine from the Memory Mapped (MMAP) storage engine to the WiredTiger storage engine to significantly reduce the amount of storage you need and to improve performance.

#### **Installation overview - Splunk Documentation**

Install on Linux. You can install Splunk Enterprise on Linux using RPM or DEB packages or a tar file, depending on the version of Linux your host runs. To install the Splunk universal forwarder, see Install a \*nix universal forwarder in the Universal Forwarder manual. The universal forwarder is a separate executable, with a different installation package and its own set of installation procedures.

#### **Install on Linux - Splunk Documentation**

Install Splunk Enterprise securely. Verify integrity and signatures for your Splunk Installation when you download and install Splunk Enterprise. Verify Integrity. Verify your Splunk Enterprise installation download using hash functions such as Message Digest 5 (MD5) and Secure Hash Algorithm-512 (SHA-512) to compare the hash fingerprints.

# **Install Splunk Enterprise securely - Splunk Documentation**

Install Splunk Enterprise via the GUI installer. The Page 3/19

Windows installer is an MSI file. Begin the installation. Download the Splunk installer from the Splunk download page. To start the installer, double-click the splunk.msi file. The installer runs and displays the Splunk Enterprise Installer panel.

#### **Install on Windows - Splunk Documentation**

Installation and Upgrade Manual. ... Install Splunk Enterprise Security in a search head cluster environment Deploy add-ons to Splunk Enterprise Security Integrate Splunk Stream with Splunk Enterprise Security Configure and deploy indexes Configure users and roles ...

# **Upgrade Splunk Enterprise Security - Splunk Documentation**

1. Now the rpm package of Splunk is downloaded, it is time to install it. Command : rpm - ivh splunk-7.2.4-8a94541dcfac-linux-2.6-x86\_64.rpm. 2. Splunk is installed now, and now it is time to start it for the first time. Navigate to the bin directory of Splunk and run the following.

# **Install Splunk | Step By Step Installation Of Splunk**

Install a Windows universal forwarder from an installer. This is the most common method, where you use a MSI package to install the software. Install a Windows universal forwarder from the command line. This method lets you perform more configuration than the installer method. Install a Windows universal forwarder remotely with a static ...

**Install the universal forwarder software - Splunk ...** Install Prerequisites Current version of Splunk

Enterprise Security is 3.0 for Linux . Add it by going to to manage apps, and add the Splunk Enterprise Security App SPL file; When you install Splunk Enterprise Security SSL will be turned on automatically. You need to install your own certs for these servers. Enable SSL/HTTPS [14]

#### **Installing Splunk in the Enterprise Step by Step - Splunk Wiki**

Find the type of Splunk software that you want to use: Splunk Enterprise, Splunk Free, Splunk Trial, or Splunk Universal Forwarder. 3. If Splunk software is available for the computing platform and software type that you want, proceed to the download page to get it. 4.

#### **Splunk-8.1.0-Installation-Systemrequirements.pdf - Splunk ...**

Copy the Splunk archive to your directory of choice for install (typically '/opt') Unwrap the tarball using a command such as tar  $xzyf \text{~splunkfile~}$ . tgzin the directory containing the file Change into the newly created splunkdirectory, and then into the bindirectory (e.g. cd /opt/splunk/bin) Start Splunk, (e.g../splunk start)

#### **Solved: Instructions for installing Splunk on an Ubuntu se ...**

When you have more than a few forwarders to maintain, it becomes tedious (and error-prone) to install them one-by-one. Using the Deployment Server is great for keeping the configurations up-to-date and consistent. But I want to script the installation. This isn't really a Splunk problem, it's more o...

#### **Simple installation script for Universal Forwarder - Splunk**

Demonstration of the process to install Splunk Enterprise on Linux

# **Installing Splunk Enterprise on Linux | Splunk**

Log into Splunk Enterprise. On the Apps menu, click Manage Apps. Click Install app from file. In the Upload app window, click Choose File. Locate the .tar.gz file you just downloaded, and then click Open or Choose. Click Upload. Click Restart Splunk, and then confirm that you want to restart.

# **Upgrade Linux Splunk Universal Forwarder - (Manual ...**

Microsoft Cloud App Security Instructions. Follow the steps as outlined by Microsoft here: https://docs.micros oft.com/en-us/cloud-app-security/siem; SPLUNK INSTALLATION AND CONFIGURATION. Search Head: Add-on Always Required (Knowledge Objects) Heavy Forwarder: Add-on Possibly Required (Event Parsing) Indexer: Add-on Possibly Required (Event Parsing)

# **Microsoft Cloud App Security Add-on for Splunk | Splunkbase**

Test homegrown apps. For guidance, see the topic Test your apps before upgrade in the Splunk Enterprise Installation Manual. Have copies of SSL keys, SAML configs, external auth credentials like passwords available in plaintext. Look for failing searches due to missing users in external auth and correct issues prior to upgrade.

#### **Solved: How do I benchmark system health before a Splunk E ...**

Collect data and send it to your Splunk instance.

#### **Splunk Universal Forwarder - Docker Hub**

This course prepares IT and security practitioners to install, configure and use a Phantom server in their environment and will prepare developers to attend the playbook development course.

Learn how to architect, implement, and administer a complex Splunk Enterprise environment and extract valuable insights from business data. Key Features Understand the various components of Splunk and how they work together to provide a powerful Big Data analytics solution. Collect and index data from a wide variety of common machine data sources Design searches, reports, and dashboard visualizations to provide business data insights Book Description Splunk is a leading platform and solution for collecting, searching, and extracting value from ever increasing amounts of big data - and big data is eating the world! This book covers all the crucial Splunk topics and gives you the information and examples to get the immediate job done. You will find enough insights to support further research and use Splunk to suit any business environment or situation. Splunk 7.x Quick Start Guide gives you a thorough understanding of how Splunk works. You will learn about all the critical tasks for architecting, implementing, administering, and utilizing Splunk Enterprise to collect, store, retrieve, format, analyze, and visualize machine data. You will find step-

by-step examples based on real-world experience and practical use cases that are applicable to all Splunk environments. There is a careful balance between adequate coverage of all the critical topics with short but relevant deep-dives into the configuration options and steps to carry out the day-to-day tasks that matter. By the end of the book, you will be a confident and proficient Splunk architect and administrator. What you will learn Design and implement a complex Splunk Enterprise solution Configure your Splunk environment to get machine data in and indexed Build searches to get and format data for analysis and visualization Build reports, dashboards, and alerts to deliver critical insights Create knowledge objects to enhance the value of your data Install Splunk apps to provide focused views into key technologies Monitor, troubleshoot, and manage your Splunk environment Who this book is for This book is intended for experienced IT personnel who are just getting started working with Splunk and want to quickly become proficient with its usage. Data analysts who need to leverage Splunk to extract critical business insights from application logs and other machine data sources will also benefit from this book.

A comprehensive guide to making machine data accessible across the organization using advanced dashboards Key Features Enrich machine-generated data and transform it into useful, meaningful insights Perform search operations and configurations, build dashboards, and manage logs Extend Splunk services with scripts and advanced configurations to process optimal results Book Description Splunk is the leading platform that fosters an efficient methodology and delivers ways to search, monitor, and analyze growing

amounts of big data. This book will allow you to implement new services and utilize them to quickly and efficiently process machine-generated big data. We introduce you to all the new features, improvements, and offerings of Splunk 7. We cover the new modules of Splunk: Splunk Cloud and the Machine Learning Toolkit to ease data usage. Furthermore, you will learn to use search terms effectively with Boolean and grouping operators. You will learn not only how to modify your search to make your searches fast but also how to use wildcards efficiently. Later you will learn how to use stats to aggregate values, a chart to turn data, and a time chart to show values over time; you'll also work with fields and chart enhancements and learn how to create a data model with faster data model acceleration. Once this is done, you will learn about XML Dashboards, working with apps, building advanced dashboards, configuring and extending Splunk, advanced deployments, and more. Finally, we teach you how to use the Machine Learning Toolkit and best practices and tips to help you implement Splunk services effectively and efficiently. By the end of this book, you will have learned about the Splunk software as a whole and implemented Splunk services in your tasks at projects What you will learn Focus on the new features of the latest version of Splunk Enterprise 7 Master the new offerings in Splunk: Splunk Cloud and the Machine Learning Toolkit Create efficient and effective searches within the organization Master the use of Splunk tables, charts, and graph enhancements Use Splunk data models and pivots with faster data model acceleration Master all aspects of Splunk XML dashboards with hands-on applications Create and deploy advanced Splunk dashboards to share valuable

business insights with peers Who this book is for This book is intended for data analysts, business analysts, and IT administrators who want to make the best use of big data, operational intelligence, log management, and monitoring within their organization. Some knowledge of Splunk services will help you get the most out of the book

Demystify Big Data and discover how to bring operational intelligence to your data to revolutionize your work About This Book Get maximum use out of your data with Splunk's exceptional analysis and visualization capabilities Analyze and understand your operational data skillfully using this end-to-end course Full coverage of high-level Splunk techniques such as advanced searches, manipulations, and visualization Who This Book Is For This course is for software developers who wish to use Splunk for operational intelligence to make sense of their machine data. The content in this course will appeal to individuals from all facets of business, IT, security, product, marketing, and many more What You Will Learn Install and configure the latest version of Splunk. Use Splunk to gather, analyze, and report data Create Dashboards and Visualizations that make data meaningful Model and accelerate data and perform pivot-based reporting Integrate advanced JavaScript charts and leverage Splunk's APIs Develop and Manage apps in Splunk Integrate Splunk with R and Tableau using SDKs In Detail Splunk is an extremely powerful tool for searching, exploring, and visualizing data of all types. Splunk is becoming increasingly popular, as more and more businesses, both large and small, discover its ease and usefulness. Analysts, managers, students, and

others can quickly learn how to use the data from their systems, networks, web traffic, and social media to make attractive and informative reports. This course will teach everything right from installing and configuring Splunk. The first module is for anyone who wants to manage data with Splunk. You'll start with very basics of Splunk— installing Splunk— before then moving on to searching machine data with Splunk. You will gather data from different sources, isolate them by indexes, classify them into source types, and tag them with the essential fields. With more than 70 recipes on hand in the second module that demonstrate all of Splunk's features, not only will you find quick solutions to common problems, but you'll also learn a wide range of strategies and uncover new ideas that will make you rethink what operational intelligence means to you and your organization. Dive deep into Splunk to find the most efficient solution to your data problems in the third module. Create the robust Splunk solutions you need to make informed decisions in big data machine analytics. From visualizations to enterprise integration, this well-organized high level guide has everything you need for Splunk mastery. This learning path combines some of the best that Packt has to offer into one complete, curated package. It includes content from the following Packt products: Splunk Essentials - Second Edition Splunk Operational Intelligence Cookbook - Second Edition Advanced Splunk Style and approach Packed with several step by step tutorials and a wide range of techniques to take advantage of Splunk and its wide range of capabilities to deliver operational intelligence within your enterpise

Transform machine-generated data into valuable

business insights using the powers of Splunk Key Features Explore the all-new machine learning toolkit in Splunk 7.x Tackle any problems related to searching and analyzing your data with Splunk Get the latest information and business insights on Splunk 7.x Book Description Splunk makes it easy for you to take control of your data and drive your business with the cutting edge of operational intelligence and business analytics. Through this Learning Path, you'll implement new services and utilize them to quickly and efficiently process machine-generated big data. You'll begin with an introduction to the new features, improvements, and offerings of Splunk 7. You'll learn to efficiently use wildcards and modify your search to make it faster. You'll learn how to enhance your applications by using XML dashboards and configuring and extending Splunk. You'll also find step-by-step demonstrations that'll walk you through building an operational intelligence application. As you progress, you'll explore data models and pivots to extend your intelligence capabilities. By the end of this Learning Path, you'll have the skills and confidence to implement various Splunk services in your projects. This Learning Path includes content from the following Packt products: Implementing Splunk 7 - Third Edition by James Miller Splunk Operational Intelligence Cookbook - Third Edition by Paul R Johnson, Josh Diakun, et al What you will learn Master the new offerings in Splunk: Splunk Cloud and the Machine Learning Toolkit Create efficient and effective searches Master the use of Splunk tables, charts, and graph enhancements Use Splunk data models and pivots with faster data model acceleration Master all aspects of Splunk XML dashboards with hands-on applications Apply ML algorithms for forecasting and anomaly

detection Integrate advanced JavaScript charts and leverage Splunk's API Who this book is for This Learning Path is for data analysts, business analysts, and IT administrators who want to leverage the Splunk enterprise platform as a valuable operational intelligence tool. Existing Splunk users who want to upgrade and get up and running with Splunk 7.x will also find this book useful. Some knowledge of Splunk services will help you get the most out of this Learning Path.

Design, implement, and publish custom Splunk applications by following best practices About This Book This is the most up-to-date guide on the market and will help you finish your tasks faster, easier, and more efficiently. Highly practical guide that addresses common and not-so-common pain points in Splunk. Want to explore shortcuts to perform tasks more efficiently with Splunk? This is the book for you! Who This Book Is For This book is for administrators, developers, and search ninjas who have been using Splunk for some time. A comprehensive coverage makes this book great for Splunk veterans and newbies alike. What You Will Learn Use Splunk effectively to gather, analyze, and report on operational data throughout your environment Expedite your reporting, and be empowered to present data in a meaningful way Create robust searches, reports, and charts using Splunk Modularize your programs for better reusability. Build your own Splunk apps and learn why they are important Learn how to integrate with enterprise systems Summarize data for longer term trending, reporting, and analysis In Detail This book will give you an edge over others through insights that will help you

# **Online Library Splunk Installation Manual**

in day-to-day instances. When you're working with data from various sources in Splunk and performing analysis on this data, it can be a bit tricky. With this book, you will learn the best practices of working with Splunk. You'll learn about tools and techniques that will ease your life with Splunk, and will ultimately save you time. In some cases, it will adjust your thinking of what Splunk is, and what it can and cannot do. To start with, you'll get to know the best practices to get data into Splunk, analyze data, and package apps for distribution. Next, you'll discover the best practices in logging, operations, knowledge management, searching, and reporting. To finish off, we will teach you how to troubleshoot Splunk searches, as well as deployment, testing, and development with Splunk. Style and approach If you're stuck or want to find a better way to work with Splunk environment, this book will come handy. This easy-to-follow, insightful book contains step-by-step instructions and examples and scenarios that you will connect to.

This book is for those Splunk developers who want to learn advanced strategies to deal with big data from an enterprise architectural perspective. You need to have good working knowledge of Splunk.

Over 70 practical recipes to gain operational data intelligence with Splunk Enterprise About This Book This is the most up-to-date book on Splunk 6.3 and teaches you how to tackle real-world operational intelligence scenarios efficiently Get business insights using machine data using this easy-to-follow guide Search, monitor, and analyze your operational data skillfully using this recipe-based, practical guide Who

This Book Is For This book is intended for users of all levels who are looking to leverage the Splunk Enterprise platform as a valuable operational intelligence tool. The recipes provided in this book will appeal to individuals from all facets of business, IT, security, product, marketing, and many more! Also, existing users of Splunk who want to upgrade and get up and running with Splunk 6.3 will find this book invaluable. What You Will Learn Use Splunk to gather, analyze, and report on data Create dashboards and visualizations that make data meaningful Build an operational intelligence application with extensive features and functionality Enrich operational data with lookups and workflows Model and accelerate data and perform pivot-based reporting Build real-time, scripted, and other intelligence-driven alerts Summarize data for longer term trending, reporting, and analysis Integrate advanced JavaScript charts and leverage Splunk's API In Detail Splunk makes it easy for you to take control of your data, and with Splunk Operational Cookbook, you can be confident that you are taking advantage of the Big Data revolution and driving your business with the cutting edge of operational intelligence and business analytics. With more than 70 recipes that demonstrate all of Splunk's features, not only will you find quick solutions to common problems, but you'll also learn a wide range of strategies and uncover new ideas that will make you rethink what operational intelligence means to you and your organization. You'll discover recipes on data processing, searching and reporting, dashboards, and visualizations to make data shareable, communicable, and most importantly meaningful. You'll also find step-by-step demonstrations that walk you through building an operational intelligence application

containing vital features essential to understanding data and to help you successfully integrate a data-driven way of thinking in your organization. Throughout the book, you'll dive deeper into Splunk, explore data models and pivots to extend your intelligence capabilities, and perform advanced searching to explore your data in even more sophisticated ways. Splunk is changing the business landscape, so make sure you're taking advantage of it. Style and approach Splunk is an excellent platform that allows you to make sense of machine data with ease. The adoption of Splunk has been huge and everyone who has gone beyond installing Splunk wants to know how to make most of it. This book will not only teach you how to use Splunk in real-world scenarios to get business insights, but will also get existing Splunk users up to date with the latest Splunk 6.3 release.

Transform machine data into powerful analytical intelligence using Splunk Key Features Analyze and visualize machine data to step into the world of Splunk! Leverage the exceptional analysis and visualization capabilities to make informed decisions for your business This easy-to-follow, practical book can be used by anyone - even if you have never managed data before Book Description Splunk is a search, reporting, and analytics software platform for machine data, which has an ever-growing market adoption rate. More organizations than ever are adopting Splunk to make informed decisions in areas such as IT operations, information security, and the Internet of Things. The first two chapters of the book will get you started with a simple Splunk installation and set up of a sample machine data generator, called Eventgen. After this,

you will learn to create various reports, dashboards, and alerts. You will also explore Splunk's Pivot functionality to model data for business users. You will then have the opportunity to test-drive Splunk's powerful HTTP Event Collector. After covering the core Splunk functionality, you'll be provided with some real-world best practices for using Splunk, and information on how to build upon what you've learned in this book. Throughout the book, there will be additional comments and best practice recommendations from a member of the SplunkTrust Community, called "Tips from the Fez". What you will learn Install and configure Splunk for personal use Store event data in Splunk indexes, classify events into sources, and add data fields Learn essential Splunk Search Processing Language commands and best practices Create powerful real-time or user-input dashboards Be proactive by implementing alerts and scheduled reports Tips from the Fez: best practices using Splunk features and add-ons Understand security and deployment considerations for taking Splunk to an organizational level Who this book is for This book is for the beginners who want to get well versed in the services offered by Splunk 7. If you want to be a data/business analyst or want to be a system administrator, this book is what you want. No prior knowledge of Splunk is required.

Master the art of getting the maximum out of your machine data using Splunk About This Book A practical and comprehensive guide to the advanced functions of Splunk,, including the new features of Splunk 6.3 Develop and manage your own Splunk apps for greater insight from your machine data Full coverage of high-Page 17/19

level Splunk techniques including advanced searches, manipulations, and visualization Who This Book Is For This book is for Splunk developers looking to learn advanced strategies to deal with big data from an enterprise architectural perspective. It is expected that readers have a basic understanding and knowledge of using Splunk Enterprise. What You Will Learn Find out how to develop and manage apps in Splunk Work with important search commands to perform data analytics on uploaded data Create visualizations in Splunk Explore tweaking Splunk Integrate Splunk with any preexisting application to perform data crunching efficiently and in real time Make your big data speak with analytics and visualizations using Splunk Use SDK and Enterprise integration with tools such as R and Tableau In Detail Master the power of Splunk and learn the advanced strategies to get the most out of your machine data with this practical advanced guide. Make sense of the hidden data of your organization – the insight of your servers, devices, logs, traffic and clouds. Advanced Splunk shows you how. Dive deep into Splunk to find the most efficient solution to your data problems. Create the robust Splunk solutions you need to make informed decisions in big data machine analytics. From visualizations to enterprise integration, this well-organized high level guide has everything you need for Splunk mastery. Start with a complete overview of all the new features and advantages of the latest version of Splunk and the Splunk Environment. Go hands on with uploading data, search commands for basic and advanced analytics, advanced visualization techniques, and dashboard customizing. Discover how to tweak Splunk to your needs, and get a complete on Enterprise Integration of Splunk with various analytics

and visualization tools. Finally, discover how to set up and use all the new features of the latest version of Splunk. Style and approach This book follows a step by step approach. Every new concept is built on top of its previous chapter, and it is full of examples and practical scenarios to help the reader experiment as they read.

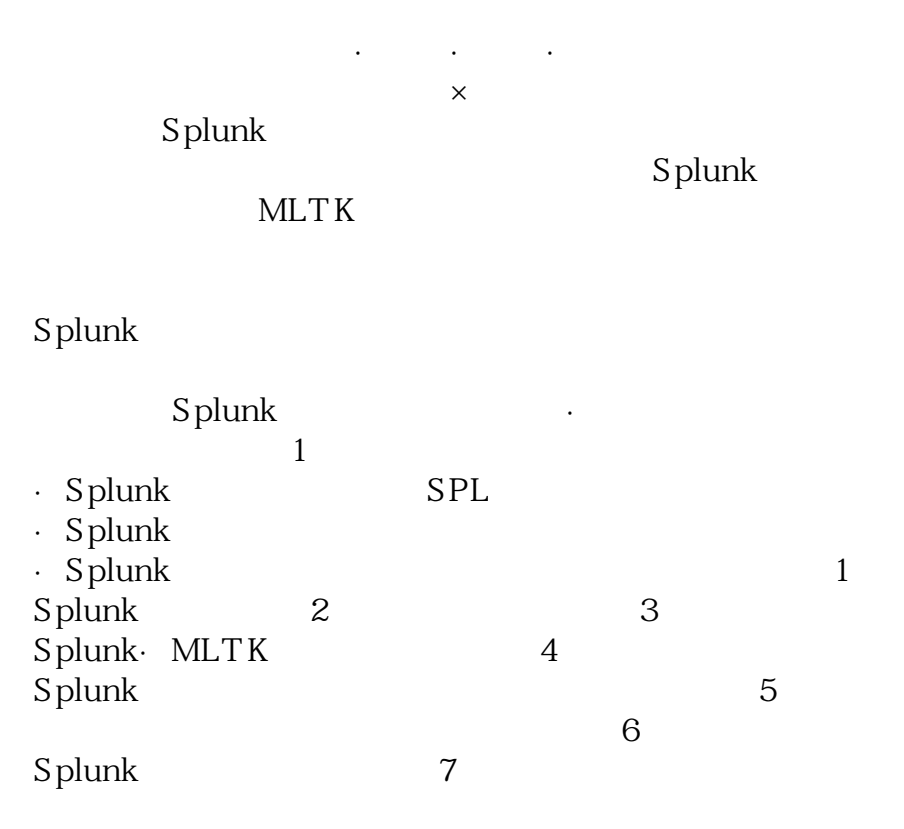

Copyright code : 5cb569fa9ddd47c063cd323db8fbc26a